# **Viewing Report Card in Campus Parent**

The guidance included in this stepper is for parents or guardians who already have an existing Campus Parent account. If you do not have a Campus Parent account, refer to the Registering for a <u>Parent & Family Portal Account Stepper</u>.

### **Accessing the Portal**

1. Navigate to <a href="http://www.philasd.org">http://www.philasd.org</a>. Select the *Login* button on the right hand side of the screen, beneath the announcement banner at the top of the page..

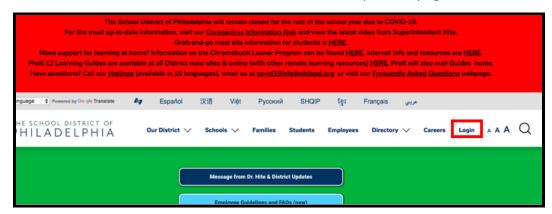

2. Enter your Portal Username and Password. Click Login.

| Enter your Username and Password |        |  |  |  |  |  |  |  |  |  |  |
|----------------------------------|--------|--|--|--|--|--|--|--|--|--|--|
| Username:                        |        |  |  |  |  |  |  |  |  |  |  |
| Password:                        |        |  |  |  |  |  |  |  |  |  |  |
| Forgot Your Pas                  | sword? |  |  |  |  |  |  |  |  |  |  |
| LOGIN                            | CLEAR  |  |  |  |  |  |  |  |  |  |  |
| IT USE ONLY<br>Requested Servi   | ce:    |  |  |  |  |  |  |  |  |  |  |

 When you log in, you will open Campus Parent. When Campus Parent opens, the Message Center will load. You will need to take some additional steps to view your student's report card.

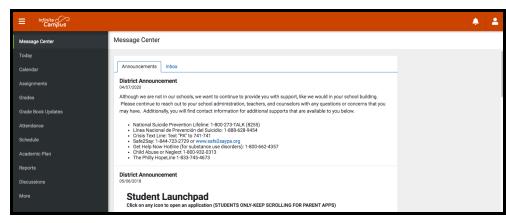

### **Accessing the Report Card**

1. Click on **More** on the left side of the screen, in the *Index*.

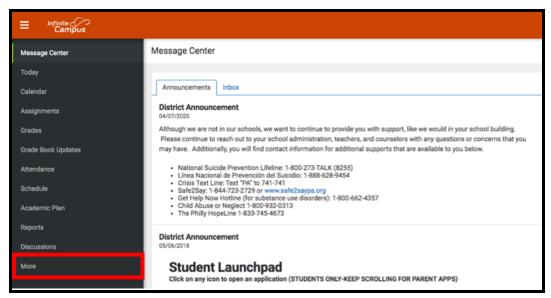

2. Your workspace will change to show additional tools available in **Campus Parent**. Click on the last tool in the list, *Backpack*.

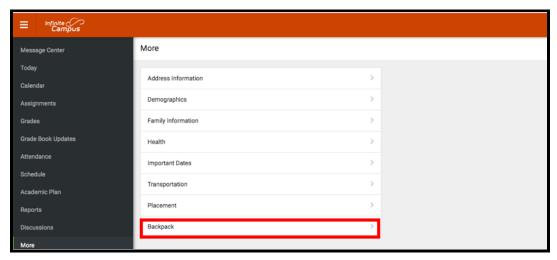

3. You should see a section for each student that your **Campus Parent** account is associated with. Click on the plus sign next to a student's name to expand their section.

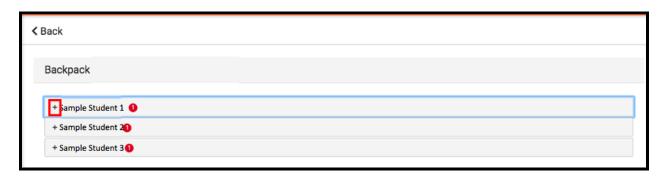

4. Beneath the student's name, you will see a subheading *Report Card*. Click on the plus sign to open this section. This will reveal a table with three columns - *Document Name*, *Published Date*, and *Acknowledged*. Under the *Document Name* column, you will see a document titled "20-21 (Insert School Name Here) Report Card." Click on this document to view the report card.

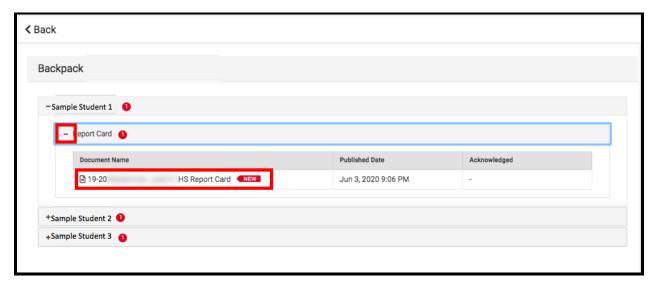

**Note:** The Published Date column will include a timestamp for when the Report Card was last generated by the system. The Acknowledged column is not utilized by the District at this time.

- 5. The **Report Card** will generate in a new window. In the upper right side of this window, you may notice the following icons.
  - **Full size screen icon:** The icon with arrows pointing in four different directions will toggle the view to a full screen view.
  - **Printing icon:** Users can begin the process to print the Report Card by clicking on the Printer icon.
  - **Download icon:** The icon of a piece of paper with a downward pointing arrow will allow the user to save the Report Card.

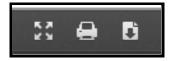

## Sample Report Cards

High School Sample Report Card

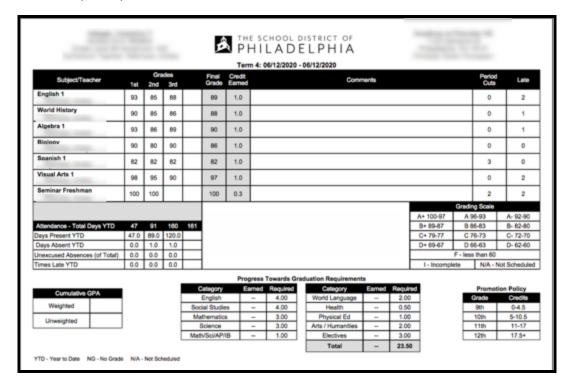

#### 1st-8th Grade Sample Report Card

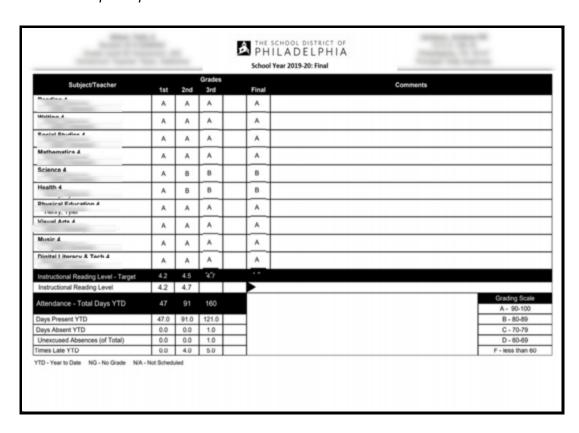

#### Kindergarten Sample Report Card

|                                                                            |         |       | THE SCHOOL DISTRICT OF PHILA DELPHIA  School Year 2019-20: Final |     |          |               |                                                                      |      |      |         |  |
|----------------------------------------------------------------------------|---------|-------|------------------------------------------------------------------|-----|----------|---------------|----------------------------------------------------------------------|------|------|---------|--|
| Subject/Teacher                                                            |         |       |                                                                  | des |          |               | Comments                                                             |      |      |         |  |
|                                                                            | 1st     | 2nd   | 12                                                               | rd  | -        | Final         |                                                                      |      |      |         |  |
| Visual Arts K                                                              | 0       | 0     | 1                                                                | 0   |          | 0             |                                                                      |      |      |         |  |
| Music K                                                                    | 0       | 0     | T                                                                | 0   |          | 0             |                                                                      |      |      |         |  |
| Digital Literacy & Tech K                                                  | 0       | 0     | T                                                                | 0   |          | 0             |                                                                      |      |      |         |  |
| Health K                                                                   | 0       | 0     | 1                                                                | 0   |          | 0             |                                                                      |      |      |         |  |
| Physical Education K                                                       | 0       | 0     | T                                                                | 0   |          | 0             |                                                                      |      |      |         |  |
| Mathematics K                                                              | 0       | 0     | T                                                                | 0   |          | 0             |                                                                      |      |      |         |  |
| Science K                                                                  | 0       | s     | T                                                                | s   |          | s             |                                                                      |      |      |         |  |
| Social Studies K                                                           | s       | s     | T                                                                | s   |          | 8             |                                                                      |      |      |         |  |
| Stages of Writing - Target                                                 | 1       | 2/3   |                                                                  | 4   |          |               |                                                                      |      |      |         |  |
| Stage of Writing                                                           | 1       | 2     | П                                                                |     |          | $\overline{}$ |                                                                      |      |      |         |  |
| Independent Reading Level - Target                                         | PR      | A     |                                                                  | В   |          |               |                                                                      |      |      |         |  |
| Independent Reading Level                                                  | Α       | В     | _                                                                | С   |          |               |                                                                      |      |      |         |  |
| Attendance - Total Days YTD                                                | 47      | 91    | _                                                                | 60  |          |               |                                                                      |      | _    |         |  |
| Days Present YTD                                                           | 46.0    | 89.5  | _                                                                | 0.5 |          | -             |                                                                      |      |      |         |  |
| Days Absent YTD                                                            | 1.0     | 1.5   | 1.5                                                              |     | _        | $\dashv$      |                                                                      |      |      |         |  |
| Unexcused Absences (of Total)                                              | 0.0     | 0.0   | -                                                                | .0  | _        | $\dashv$      |                                                                      |      |      |         |  |
| Times Late YTD                                                             | 2.0     | 3.0   | -                                                                | .0  |          | ┨             |                                                                      |      |      |         |  |
| Teacher:                                                                   |         |       |                                                                  |     |          | Concep        | ts of Print                                                          | 1st  | 2nd  | 3rd     |  |
| Skills and Behaviors that Promote Learning                                 | 3       | 1st   | 2nd                                                              | 3rd |          | demons        | trates comprehension of read aloud stories                           | 8    | 0    | 0       |  |
| accepts responsibility for choices and actio                               | ns      | N     | 8                                                                | 8   |          | identifie     | s lower case letters                                                 | 0    | 0    | 0       |  |
| can work independently                                                     |         | S     | 0                                                                | 0   |          | identifie     | s rhyming words                                                      | NG   | NG   | 0       |  |
| completes work on time                                                     |         | 8     | 0                                                                | 8   |          | identifie     | s upper case letters                                                 | NG   | 0    |         |  |
| demonstrates consistent effort                                             |         | S     | 0                                                                | 0   |          | knows p       | rint contains a message                                              | 8    | 8    | 0       |  |
| handles conflict appropriately                                             |         | S     | S                                                                | S   |          | matche        | s sounds to letters                                                  | 0    | 0    | 0       |  |
| istens and follows directions                                              |         | N     | 8                                                                | 8   |          | underst       | ands the difference between a letter and a                           | s    | 0    | 0       |  |
| makes appropriate movement between act                                     | ivities | N     | S                                                                | N   | ╙        |               | ands the difference between fact and fantas                          | y NG | 0    | s       |  |
| organizes self, materials, and belongings                                  |         | 8     | 0                                                                | 0   | -        | _             | g Behaviors                                                          | _    | 2001 |         |  |
| participates in group activities                                           |         | 8     | 8                                                                | N   | ⊢        |               | appropriate listening behaviors for                                  |      |      |         |  |
| respects rights, diversity, feelings and proportiers                       |         | s     | s                                                                | 0   | L        | convers       | ations and group settings<br>or meaning in stories, discussions, and | N    | S    | $\perp$ |  |
| respects school environment and materials                                  |         | 8     | 0                                                                | 0   | $\vdash$ | convers       | ations                                                               | N    | S    | 0       |  |
| shows positive attitude towards learning                                   |         | 0     | S                                                                | 0   | $\vdash$ | Speakin       | g Behaviors                                                          | 1st  | 2nd  | 3rd     |  |
| strives for quality work                                                   |         | S     | 8                                                                | 0   | $\vdash$ | conveys       | ideas in discussions clearly and accurately                          | 8    | 0    | 0       |  |
| works and plays cooperatively with others<br>Kindergarten Standards Rubric |         | N     | S                                                                | S   |          |               | nguage for a variety of purposes such as                             | s    | 0    | 0       |  |
| O - Outstanding S - Satisfactory N - NG - No Grade N/A - Not :             | - Needs | Impro | veme                                                             | ent |          | describi      | ng, story retelling, explaining and conversing                       | 9]   | _    | Ľ       |  |